**Special Antennas Formulas...** 1/13

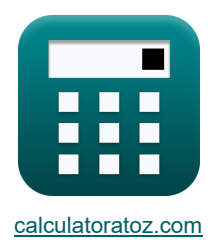

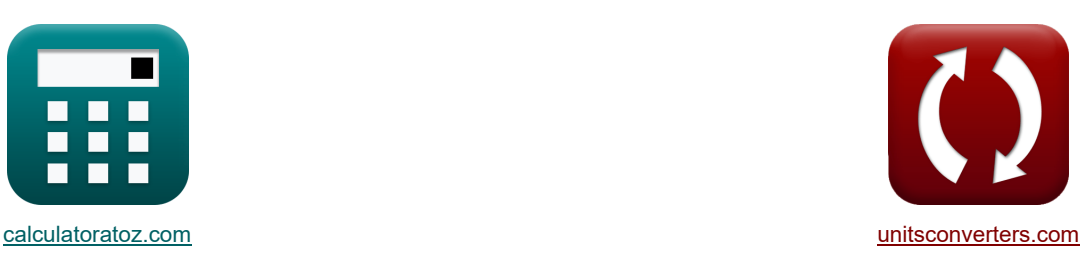

# **Antennes spéciales Formules**

**[calculatrices](https://www.calculatoratoz.com/fr) ! [conversions](https://www.unitsconverters.com/fr) ! conversions ! conversions ! conversions !** 

Exemples!

Signet **[calculatoratoz.com](https://www.calculatoratoz.com/fr)**, **[unitsconverters.com](https://www.unitsconverters.com/fr)**

Couverture la plus large des calculatrices et croissantes - **30 000+ calculatrices !** Calculer avec une unité différente pour chaque variable - **Dans la conversion d'unité intégrée !** La plus large collection de mesures et d'unités - **250+ Mesures !**

N'hésitez pas à PARTAGER ce document avec vos amis !

*[Veuillez laisser vos commentaires ici...](https://docs.google.com/forms/d/e/1FAIpQLSf4b4wDgl-KBPJGChMJCxFlqrHvFdmw4Z8WHDP7MoWEdk8QOw/viewform?usp=pp_url&entry.1491156970=Antennes%20sp%C3%A9ciales%20Formules)*

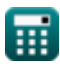

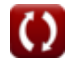

# **Liste de 34 Antennes spéciales Formules**

## **Antennes spéciales**

## **Antennes réseau**

#### **1) Largeur de faisceau entre le premier réseau d'extrémité nul (BWFN)**

$$
\begin{aligned} \textbf{\textsf{k}}\text{BW}_{\text{end}} & = 2\cdot\sqrt{\frac{2\cdot\lambda_{\text{b}}}{\text{N}\cdot\text{d}}}\text{,} \\ \textbf{\textsf{ex}}&\text{198.4894}^{\circ} = 2\cdot\sqrt{\frac{2\cdot 90.01\text{m}}{6\cdot 10\text{m}}}\text{,} \end{aligned}
$$

#### **2) Largeur de faisceau entre le premier réseau large nul (BWFN)**

$$
\kappa \boxed{\text{BWFN} = \frac{2 \cdot \lambda_{\text{b}}}{\text{d} \cdot \text{N}}}
$$
\n
$$
\text{ex} \boxed{171.9064^{\circ} = \frac{2 \cdot 90.01 \text{m}}{1000 \text{m}}}
$$

**3) Modèle de champ du réseau Broadside**

 $10m \cdot 6$ 

$$
\kappa \boxed{\mathrm{E} = \cos\bigg(\pi \cdot \frac{\cos(\Phi_{\mathrm{s}})}{2}\bigg)}
$$

$$
\boxed{\text{ex } 0.976199 = \cos\bigg(\pi \cdot \frac{\cos(278°)}{2}\bigg)}
$$

# **Antennes hélicoïdales**

#### **4) Angle de pas de l'antenne hélicoïdale**

$$
\kappa \boxed{\alpha = \arctan\left(\frac{\text{S}}{\pi \cdot \text{H}_{\text{d}}}\right)}
$$
\nex 48.30345° = 
$$
\arctan\left(\frac{35.3 \text{m}}{\pi \cdot 10.01 \text{m}}\right)
$$

$$
\textcolor{blue}{\blacksquare}
$$

)

**[Ouvrir la calculatrice](https://www.calculatoratoz.com/fr/beam-width-between-first-null-(bwfn)-endside-array-calculator/Calc-41589)** 

**[Ouvrir la calculatrice](https://www.calculatoratoz.com/fr/beam-width-between-first-null-(bwfn)-broadside-array-calculator/Calc-41588)** 

**[Ouvrir la calculatrice](https://www.calculatoratoz.com/fr/field-pattern-of-broadside-array-calculator/Calc-41590)** 

**[Ouvrir la calculatrice](https://www.calculatoratoz.com/fr/pitch-angle-of-helical-antenna-calculator/Calc-41616)** 

#### **5) Circonférence de l'hélice de l'antenne hélicoïdale**

**[Ouvrir la calculatrice](https://www.calculatoratoz.com/fr/helix-circumference-of-helical-antenna-calculator/Calc-41613)  [Ouvrir la calculatrice](https://www.calculatoratoz.com/fr/gain-of-helical-antenna-calculator/Calc-41612)  [Ouvrir la calculatrice](https://www.calculatoratoz.com/fr/input-impedance-of-helical-antenna-calculator/Calc-41611)  [Ouvrir la calculatrice](https://www.calculatoratoz.com/fr/half-power-beamwidth-of-helical-antenna-calculator/Calc-41615)  [Ouvrir la calculatrice](https://www.calculatoratoz.com/fr/beam-width-between-first-null-(bwfn)-of-helical-antenna-calculator/Calc-41614)**  *f***x ex 6) Gain de l'antenne hélicoïdale**  *f***x ex 7) Impédance d'entrée de l'antenne hélicoïdale**  *f***x ex 8) Largeur de faisceau demi-puissance de l'antenne hélicoïdale**  *f***x ex 9) Largeur du faisceau entre le premier zéro (BWFN) de l'antenne hélicoïdale**  *f***x ex** C<sup>λ</sup> = Z<sup>h</sup> 140 0.8m = 112Ω 140 G<sup>a</sup> = 11.8 + 10 ⋅ log 10(C 2 λ ⋅ n ⋅ S) 33.12829dB = 11.8 + 10 ⋅ log 10((0.8m) 2 ⋅ 6.01 ⋅ 35.3m) Z<sup>h</sup> = 140 ⋅ C<sup>λ</sup> 112Ω = 140 ⋅ 0.8m Bhp = 52 C<sup>λ</sup> ⋅ √n ⋅ S 255.6886° = 52 0.8m ⋅ √6.01 ⋅ 35.3m BWfn = 115 ⋅ C 3 2 λ C ⋅ √S ⋅ n 220.6484° = 115 ⋅ (0.8m) 3 2 1.467m ⋅ √35.3m ⋅ 6.01

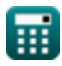

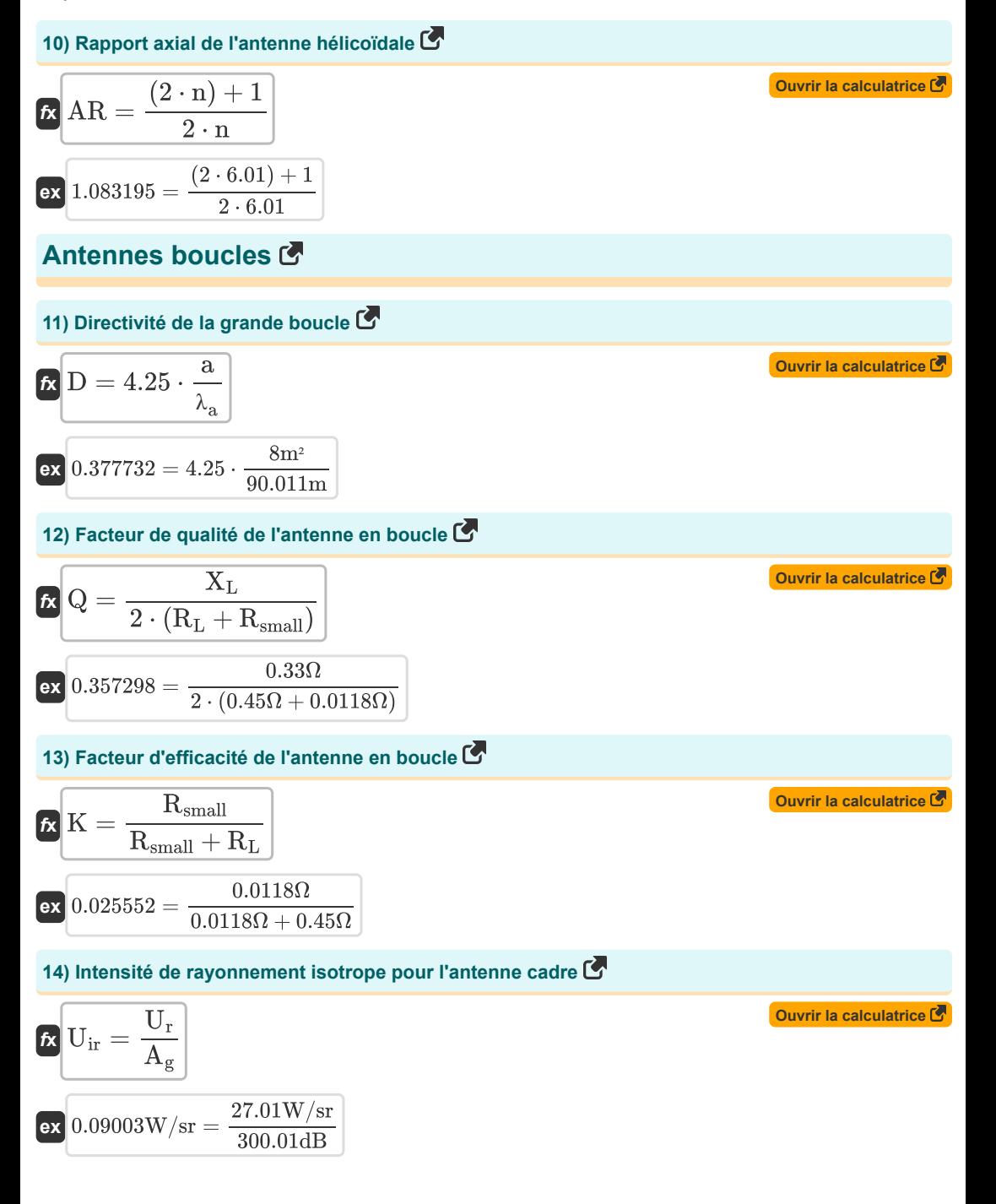

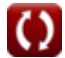

*Special Antennas Formulas...* 5/13

**15) Résistance aux radiations de la grande boucle** 

| $R_{\text{large}} = 3720 \cdot \frac{a}{\lambda_a}$           | Quviri la calculatrice $\vec{S}$ |
|---------------------------------------------------------------|----------------------------------|
| ex $330.6263\Omega = 3720 \cdot \frac{8m^2}{90.011m}$         | Quviri a calculatrice $\vec{S}$  |
| $R_{\text{small}} = 31200 \cdot \frac{A^2}{\lambda_a^4}$      | Quviri a calculatrice $\vec{S}$  |
| $R_{\text{small}} = 31200 \cdot \frac{(5m^2)^2}{(90.011m)^4}$ | Quviri a calculatrice $\vec{S}$  |
| 17) Résistance terminale de l'antenne en boucle $\vec{S}$     | Quviri a calculatrice $\vec{S}$  |
| $\vec{E}$ $R_t = R_L + R_{\text{small}}$                      | Quviri a calculatrice $\vec{S}$  |
| 18) Taille de la petitete boucle $\vec{S}$                    | Quviri a calculatrice $\vec{S}$  |
| $\vec{E}$ $L = \frac{\lambda_a}{10}$                          | Quviri a calculatrice $\vec{S}$  |
| 19.0011m = $\frac{90.011m}{10}$                               |                                  |

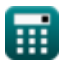

### **Antenne microruban**

**19) Constante diélectrique effective du substrat**

$$
\mathbf{K}\frac{\mathbf{E}_{\mathrm{eff}}}{2} = \frac{\mathbf{E}_{\mathrm{r}}+1}{2} + \left(\frac{\mathbf{E}_{\mathrm{r}}-1}{2}\right)\cdot\left(\frac{1}{\sqrt{1+12\cdot\left(\frac{\mathbf{h}}{\mathrm{W}_{\mathrm{p}}}\right)}}\right)
$$

$$
4.090057 = \frac{4.4 + 1}{2} + \left(\frac{4.4 - 1}{2}\right) \cdot \left(\frac{1}{\sqrt{1 + 12 \cdot \left(\frac{1.57 \text{mm}}{38.01 \text{mm}}\right)}}\right)
$$

#### **20) Durée efficace du patch**

**ex**

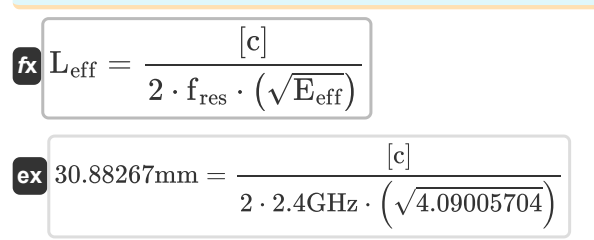

#### **21) Extension de longueur du patch**

$$
\text{f} \Delta L = 0.412 \cdot h \cdot \left(\frac{\left(E_{\text{eff}}+0.3\right) \cdot \left(\frac{W_{p}}{h}+0.264\right)}{\left(E_{\text{eff}}-0.264\right) \cdot \left(\frac{W_{p}}{h}+0.8\right)}\right)
$$

$$
\textbf{ex } 0.726285 \text{mm} = 0.412 \cdot 1.57 \text{mm} \cdot \left(\frac{(4.09005704 + 0.3) \cdot \left(\frac{38.01 \text{mm}}{1.57 \text{mm}} + 0.264\right)}{(4.09005704 - 0.264) \cdot \left(\frac{38.01 \text{mm}}{1.57 \text{mm}} + 0.8\right)}\right)
$$

#### **22) Fréquence de résonance de l'antenne microruban**

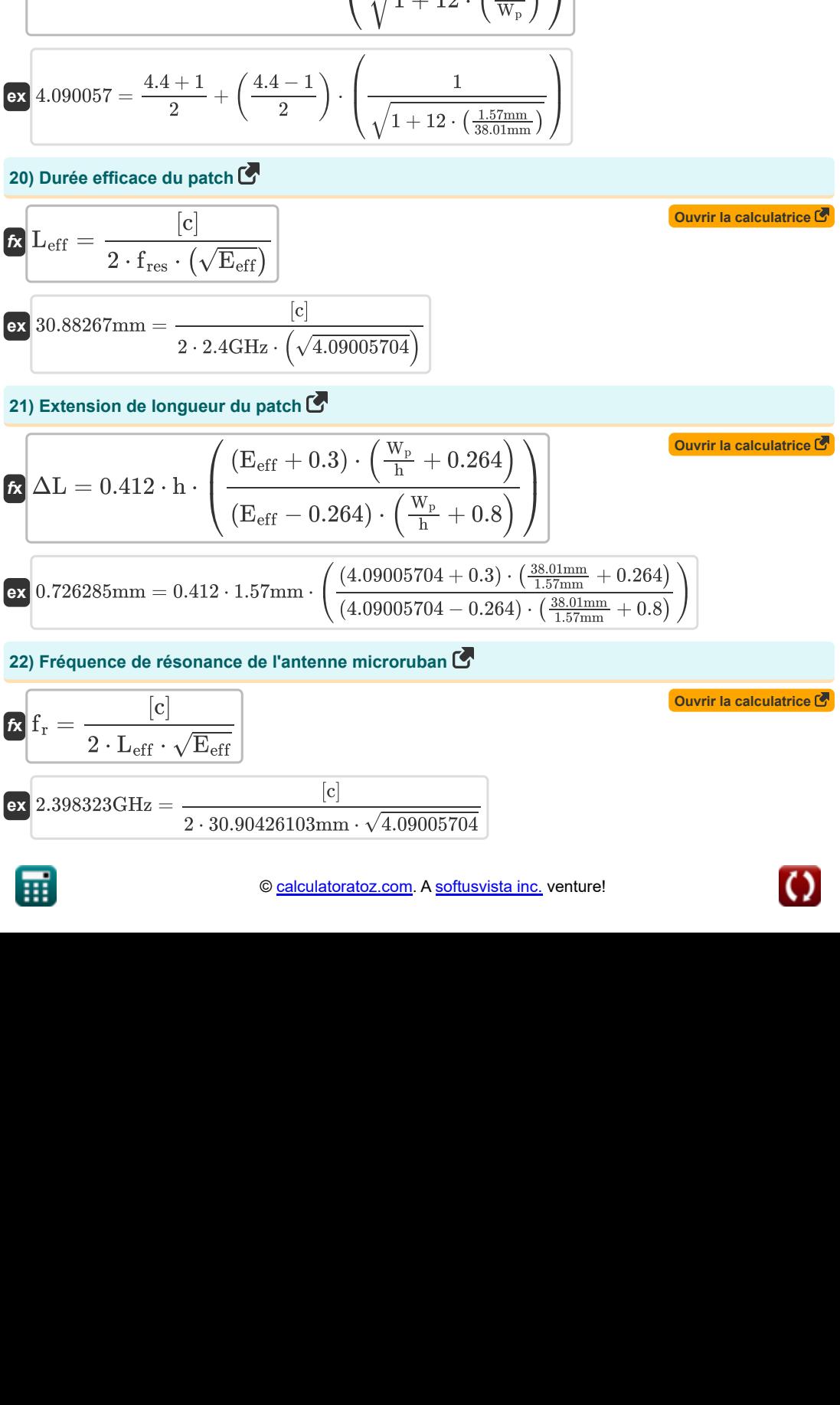

**[Ouvrir la calculatrice](https://www.calculatoratoz.com/fr/effective-dielectric-constant-of-substrate-calculator/Calc-43131)** 

**[Ouvrir la calculatrice](https://www.calculatoratoz.com/fr/effective-length-of-patch-calculator/Calc-43132)** 

**Special Antennas Formulas...** 7/13

## **23) Fréquence de résonance du patch triangulaire équilatéral**

$$
E_{\rm F} = 2 \cdot \frac{[c]}{3 \cdot S_{\rm tng} \cdot \sqrt{E_{\rm r}}}
$$
\n(2.39834GHz = 2 ·  $\frac{[c]}{3 \cdot 39.7276 \text{mm} \cdot \sqrt{4.4}}$   
\n24) Hauteur de la piece triangulaire équilatérale C'  
\n
$$
H = \sqrt{S_{\rm tng}^2 - \left(\frac{S_{\rm tng}}{2}\right)^2}
$$
\n(33.4.40511mm =  $\sqrt{(39.7276 \text{mm})^2 - \left(\frac{39.7276 \text{mm}}{2}\right)^2}$   
\n25) Larger de la plaque de terre C'  
\n
$$
W_{\rm gnd} = 6 \cdot h + W_{\rm p}
$$
\n(39.7276mm)  
\n24.43mm = 6 · 1.57mm + 38.01mm  
\n26) Larger du patch microruban C'  
\n
$$
W_{\rm p} = \frac{[c]}{2 \cdot f_{\rm res} \cdot \left(\sqrt{\frac{E_{\rm r}+1}{2}}\right)}
$$
\n(38.300997mm =  $\frac{[c]}{2 \cdot 2.4 \text{ GHz} \cdot \left(\sqrt{\frac{4.4+1}{2}}\right)}$   
\n27) Longueur de la plaque de terre C'  
\n
$$
W_{\rm p} = \frac{[c]}{2 \cdot 2.4 \text{ GHz} \cdot \left(\sqrt{\frac{4.4+1}{2}}\right)}
$$
\n(4.55mm = 6 · h + L<sub>p</sub>  
\n38.85mm = 6 · h + L<sub>p</sub>  
\n39.85mm = 6 · 1.57mm + 29.43mm

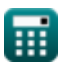

**Special Antennas Formulas...** 8/13

**28) Longueur latérale du patch hexagonal** 

$$
\begin{array}{ll}\n\mathbf{G}\text{S}_{\text{hex}} = \frac{\sqrt{2 \cdot \pi} \cdot \text{a}_{\text{eff}}}{\sqrt{5.1962}} \\
\hline\n\text{192.1471mm} = \frac{\sqrt{2 \cdot \pi} \cdot 17.47378 \text{cm}}{\sqrt{5.1962}} \\
\hline\n\text{29} \text{Longueur lattice} \text{d}\text{d}\text{u patch triangularie équilateral } \blacksquare \\
\hline\n\text{S}_{\text{Bug}} = 2 \cdot \frac{[\text{c}]}{3 \cdot \text{f}_{\text{res}} \cdot \sqrt{\text{E}_{\text{r}}}} \\
\hline\n\text{39.70012mm} = 2 \cdot \frac{[\text{c}]}{3 \cdot 2.4 \text{GHz} \cdot \sqrt{4.4}} \\
\hline\n\text{30. Longueur réelle du patch microruban } \blacksquare \\
\hline\n\text{C} \text{L}_{\text{p}} = \text{L}_{\text{eff}} - 2 \cdot \Delta \text{L} \\
\hline\n\text{C2} \text{ 29.45397mm} = 30.90426103 \text{mm} - 2 \cdot 0.7251475831 \text{mm} \\
\hline\n\text{C} \text{F}_{\text{n}} = \frac{8.791 \cdot 10^9}{\text{f}_{\text{res}} \cdot \sqrt{\text{E}_{\text{r}}}} \\
\hline\n\text{C} \text{F}_{\text{n}} = \frac{8.791 \cdot 10^9}{\text{f}_{\text{res}} \cdot \sqrt{\text{E}_{\text{r}}}} \\
\hline\n\text{A} \text{a}_{\text{eff}} = \text{a}_{\text{c}} \cdot \left(1 + \left(\frac{2 \cdot \text{h}_{\text{o}}}{\pi \cdot \text{a}_{\text{c}} \cdot \text{E}_{\text{r}}}\right) \cdot \left(\ln \left(\frac{\pi \cdot \text{a}_{\text{c}}}{2 \cdot \text{h}_{\text{o}}} + 1.7726\right)\right)\right)^{0.5} \left(\frac{\text{Quvirt is calculated}}{\text{Quvitr is calculated}}\right) \\
\hline\n\text{A} \text{a}_{\text{eff}} = \text{a}_{\text{c}} \cdot \left(1 + \left(\frac{2 \cdot \text{h}_{\text{o}}}{\pi \cdot \text{a}_{\text{
$$

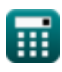

 $\Omega$ 

**Special Antennas Formulas... But a strategies and strategies of the System of the System of the System of the System of the System of the System of the System of the System of the System of the System of the System of t** 

**33) Rayon physique du patch microruban circulaire** 

**[Ouvrir la calculatrice](https://www.calculatoratoz.com/fr/physical-radius-of-circular-microstrip-patch-calculator/Calc-43212)**  *f***x ex 34) Résistance aux radiations du dipôle infinitésimal**  a<sup>c</sup> = F<sup>n</sup> (1 + (2 ⋅ h<sup>o</sup> π⋅Fn⋅E<sup>r</sup> ) <sup>⋅</sup> (ln(π <sup>⋅</sup> F<sup>n</sup> 2⋅h<sup>o</sup> <sup>+</sup> 1.7726))) 1 2 174.538cm = 1.746227005 (1 + (2 ⋅ 0.157cm π⋅1.746227005⋅4.4 ) ⋅ (ln(π ⋅ 1.746227005 2⋅0.157cm + 1.7726))) 1 2

$$
\boxed{\kappa\text{R}_{\rm isd}=80\cdot\pi^2\cdot\left(\frac{l_{\rm isd}}{\lambda_{\rm isd}}\right)^2}
$$
   
 
$$
\boxed{\text{e} \times 0.315936 \Omega = 80\cdot\pi^2\cdot\left(\frac{0.0024987\text{m}}{0.12491352\text{m}}\right)^2}
$$

圃

# **Variables utilisées**

- **a** Zone de grande boucle circulaire *(Mètre carré)*
- **A** Zone de petite boucle circulaire *(Mètre carré)*
- **a<sup>c</sup>** Rayon réel du patch microruban circulaire *(Centimètre)*
- **aeff** Rayon effectif du patch microruban circulaire *(Centimètre)*
- **A<sup>g</sup>** Gain d'antenne boucle *(Décibel)*
- **AR** Rapport axial
- **Bhp** Demi-largeur du faisceau de puissance *(Degré)*
- **BWend** Largeur du faisceau entre le premier tableau d'extrémité nul *(Degré)*
- **BWfn** Largeur du faisceau hélicoïdal du premier réseau large nul *(Degré)*
- **BWFN** Largeur du faisceau entre le premier réseau frontal nul *(Degré)*
- **C** Circonférence opérationnelle *(Mètre)*
- **C<sup>λ</sup>** Circonférence de l'hélice *(Mètre)*
- **d** Distance *(Mètre)*
- **D** Directivité de la grande boucle
- **E** Modèle de champ
- **Eeff** Constante diélectrique effective du substrat
- **E<sup>r</sup>** Constante diélectrique du substrat
- **F<sup>n</sup>** Numéro d'onde normalisé
- **f r** Fréquence de résonance *(Gigahertz)*
- **f res** Fréquence *(Gigahertz)*
- **G<sup>a</sup>** Gain d'antenne hélicoïdale *(Décibel)*
- **h** Épaisseur du substrat *(Millimètre)*
- **H** Hauteur de la pièce triangulaire équilatérale *(Millimètre)*
- **H<sup>d</sup>** Diamètre de l'hélice *(Mètre)*
- **h<sup>o</sup>** Épaisseur du substrat microruban *(Centimètre)*
- **K** Facteur d'efficacité
- **L** Taille de la petite boucle *(Mètre)*
- **Leff** Longueur efficace du patch microruban *(Millimètre)*
- **Lgnd** Longueur de la plaque de terre *(Millimètre)*
- **l isd** Longueur du dipôle infinitésimal *(Mètre)*

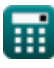

*Special Antennas Formulas...* 11/13

- **L<sup>p</sup>** Longueur réelle du patch microruban *(Millimètre)*
- **n** Nombre de tours d'antenne hélicoïdale
- **N** Nombre de tours d'antenne réseau
- **Q** Facteur de qualité
- **Risd** Résistance aux radiations du dipôle infinitésimal *(Ohm)*
- **R<sup>L</sup>** Résistance aux pertes *(Ohm)*
- **Rlarge** Résistance aux radiations de la grande boucle *(Ohm)*
- **Rsmall** Résistance aux radiations de la petite boucle *(Ohm)*
- **R<sup>t</sup>** Résistance terminale de l'antenne boucle *(Ohm)*
- **S** Espacement des virages *(Mètre)*
- **Shex** Longueur latérale du patch hexagonal *(Millimètre)*
- **Stng** Longueur latérale du patch triangulaire équilatéral *(Millimètre)*
- **Uir** Intensité de rayonnement isotrope de l'antenne boucle *(Watt par Stéradian)*
- **U<sup>r</sup>** Intensité du rayonnement dans l'antenne boucle *(Watt par Stéradian)*
- **Wgnd** Largeur de la plaque de terre *(Millimètre)*
- **W<sup>p</sup>** Largeur du patch microruban *(Millimètre)*
- **X<sup>L</sup>** Réactance inductive *(Ohm)*
- **Z<sup>h</sup>** Impédance d'entrée *(Ohm)*
- **α** L'angle d'inclinaison *(Degré)*
- **ΔL** Extension de longueur du patch microruban *(Millimètre)*
- **λ<sup>a</sup>** Longueur d'onde dans l'antenne boucle *(Mètre)*
- **λ<sup>b</sup>** Large longueur d'onde du réseau latéral *(Mètre)*
- **λisd** Longueur d'onde du dipôle *(Mètre)*
- **Φ<sup>s</sup>** Déphasage *(Degré)*

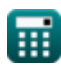

# **Constantes, Fonctions, Mesures utilisées**

- Constante: **pi**, 3.14159265358979323846264338327950288 *Archimedes' constant*
- Constante: **[c]**, 299792458.0 Meter/Second *Light speed in vacuum*
- Fonction: **arctan**, arctan(Number) *Inverse trigonometric tangent function*
- Fonction: **cos**, cos(Angle) *Trigonometric cosine function*
- Fonction: **ctan**, ctan(Angle) *Trigonometric cotangent function*
- Fonction: **ln**, ln(Number) *Natural logarithm function (base e)*
- Fonction: **log10**, log10(Number) *Common logarithm function (base 10)*
- Fonction: **sqrt**, sqrt(Number) *Square root function*
- Fonction: **tan**, tan(Angle) *Trigonometric tangent function*
- La mesure: **Longueur** in Mètre (m), Millimètre (mm), Centimètre (cm) *Longueur Conversion d'unité*
- La mesure: **Zone** in Mètre carré (m²) *Zone Conversion d'unité*
- La mesure: **Angle** in Degré (°) *Angle Conversion d'unité*
- La mesure: **Fréquence** in Gigahertz (GHz) *Fréquence Conversion d'unité*
- La mesure: **Résistance électrique** in Ohm (Ω) *Résistance électrique Conversion d'unité*
- La mesure: **Longueur d'onde** in Mètre (m) *Longueur d'onde Conversion d'unité*
- La mesure: **Du son** in Décibel (dB) *Du son Conversion d'unité*
- La mesure: **Intensité rayonnante** in Watt par Stéradian (W/sr) *Intensité rayonnante Conversion d'unité*

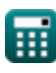

## **Vérifier d'autres listes de formules**

- **Paramètres de la théorie des antennes Formules**
- **Antennes spéciales Formules**
- **Propagation d'onde Formules**

N'hésitez pas à PARTAGER ce document avec vos amis !

## **PDF Disponible en**

[English](https://www.calculatoratoz.com/PDF/Nodes/11269/Special-antennas-Formulas_en.PDF) [Spanish](https://www.calculatoratoz.com/PDF/Nodes/11269/Special-antennas-Formulas_es.PDF) [French](https://www.calculatoratoz.com/PDF/Nodes/11269/Special-antennas-Formulas_fr.PDF) [German](https://www.calculatoratoz.com/PDF/Nodes/11269/Special-antennas-Formulas_de.PDF) [Russian](https://www.calculatoratoz.com/PDF/Nodes/11269/Special-antennas-Formulas_ru.PDF) [Italian](https://www.calculatoratoz.com/PDF/Nodes/11269/Special-antennas-Formulas_it.PDF) [Portuguese](https://www.calculatoratoz.com/PDF/Nodes/11269/Special-antennas-Formulas_pt.PDF) [Polish](https://www.calculatoratoz.com/PDF/Nodes/11269/Special-antennas-Formulas_pl.PDF) [Dutch](https://www.calculatoratoz.com/PDF/Nodes/11269/Special-antennas-Formulas_nl.PDF)

*2/13/2024 | 4:56:05 AM UTC [Veuillez laisser vos commentaires ici...](https://docs.google.com/forms/d/e/1FAIpQLSf4b4wDgl-KBPJGChMJCxFlqrHvFdmw4Z8WHDP7MoWEdk8QOw/viewform?usp=pp_url&entry.1491156970=Antennes%20sp%C3%A9ciales%20Formules)*